# **Interpretación geométrica del doble producto mixto entre tres vectores del espacio: el volumen del paralelepípedo definido por los tres vectores.**

Asistencia y comprobación utilizando Geogebra

# **1. El producto mixto entre vectores del espacio**

## **1.1. Definición**

Es la combinación de un producto vectorial y un producto escalar.  $(\overline{u} : \overline{v} : \overline{w}) = \overline{u} \times \overline{v} \cdot \overline{w}$ 

## **1.2. Interpretación geométrica:**

Sea S el paralelepípedo determinado por los vectores  $\overline{u}$ ,  $\overline{v}$  y  $\overline{w}$ 

 $V(S) = |(\overline{u}; \overline{v}; \overline{w})|$ 

*Nota: El paralelepípedo es un volumen que posee paralelogramos en todas sus caras.*

# **2. Asistencia utilizando Geogebra**

## **2.1. Resumen**

Calcularemos primero el valor absoluto del producto mixto entre los vectores que es equivalente al volumen del paralelepípedo definido por los mismos. Luego se representará el correspondiente paralelepípedo para obtener su volumen, y compararlo con el valor previamente hallado, corroborando la interpretación geométrica del producto mixto.

# **2.2. Ejemplo utilizado**

El ejemplo pide: Sean los vectores  $\overline{u} = (2; 4; 0), \overline{v} = (0; 5; 1), \overline{w} = (1; 1; 4).$ a) Hallar  $(\overline{u} : \overline{v} : \overline{w})$ b) Calcular el volumen del paralelepípedo S determinado por los tres vectores. El archivo utilizado pueden hallarlo en la carpeta "Geogebra", denominado

"U1\_ei7\_Producto\_Mixto\_prisma.gbb"

# **2.3. Resolución**

#### **2.3.1. Presentación de los vectores dados**

Una forma sencilla de presentar un vector en Geogebra es iniciar con la representación de un punto con el comando "Punto(<lista>)" y luego el vector posición que apunta al punto con el comando "Vector(<objeto>)"

#### *Los Vectores*

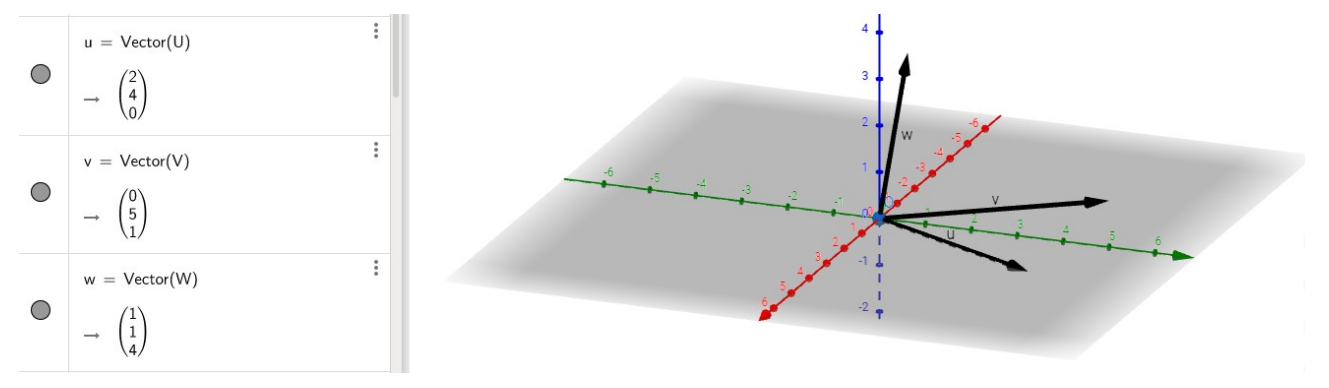

#### **2.3.1. Cálculo del volumen del paralelepípedo utilizando la interpretación geométrica**

#### *El producto Vectorial*

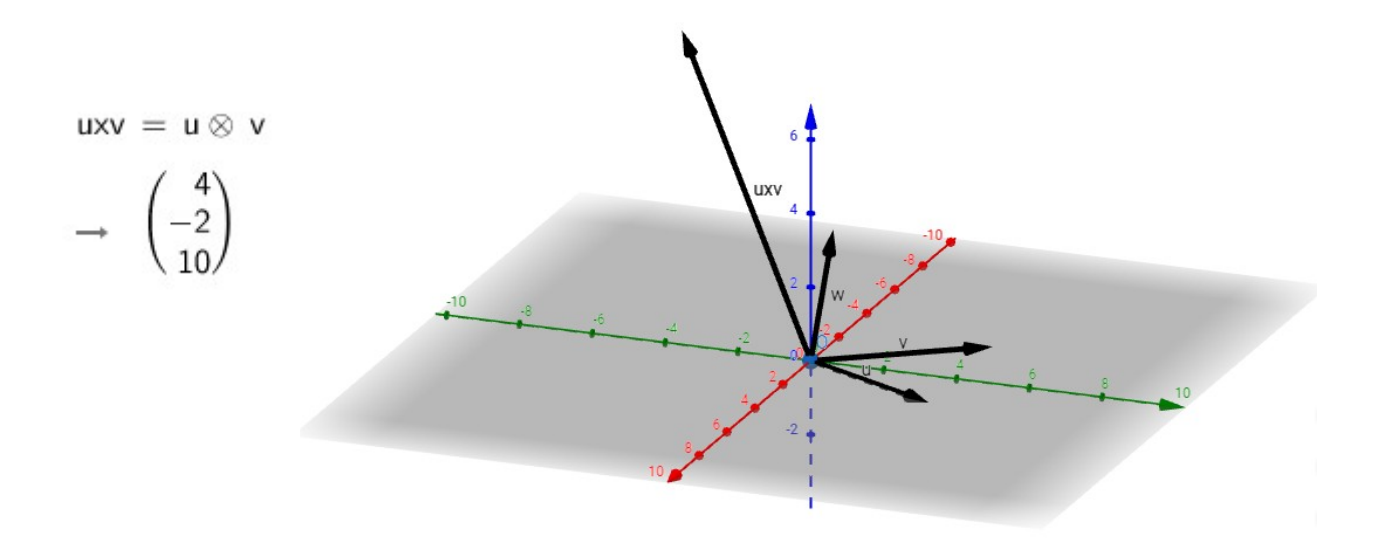

#### *El doble producto mixto*

$$
A = uxv \ w
$$

$$
\rightarrow \ 42
$$

Esto indica que el volumen V del paralelepipedo S definido por los tres vectores es: **V(S) = 42.**

### **2.3.2. Representación del paralelepípedo**

#### *Presentación*

Para que Geogebra grafique el paralelepípedo determinado por tres vectores no coplanares se utilizara la función "Prisma(<Poligono>,<Punto>)".

Esta función requiere un polígono de base y un punto cualquiera de la cara opuesta o "techo".

#### *Determinación de una cara*

Para definir la base, se tiene que presentar el paralelogramo definido a partir de un par de los vectores. Para ello, se usa la función "Poligono(<Punto>,…,<Punto>)". Tres de los cuatro puntos necesarios ya son conocidos: al que apuntan los vectores, y el origen. El cuarto punto se puede obtener identificando el punto al que apunta el vector suma de ambos vectores.

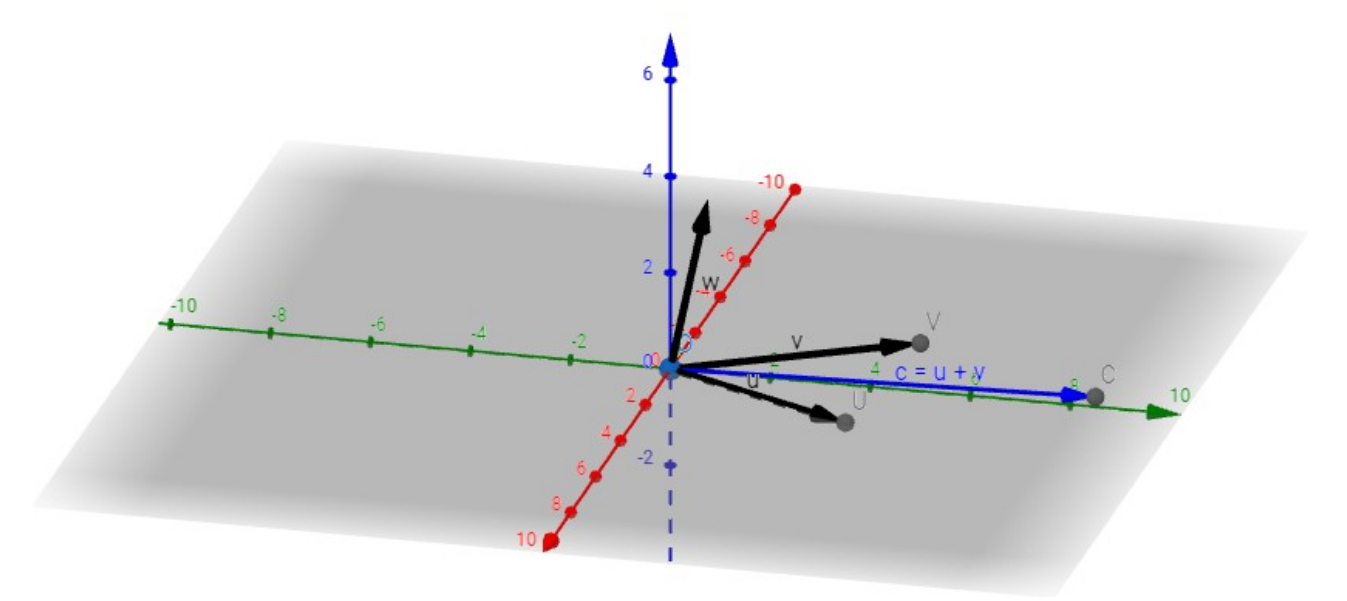

Luego, utilizando la función Polígono se ingresan los puntos del paralelogramo, en forma ordenada, como por ejemplo: "Poligono(O,U,C,V)".

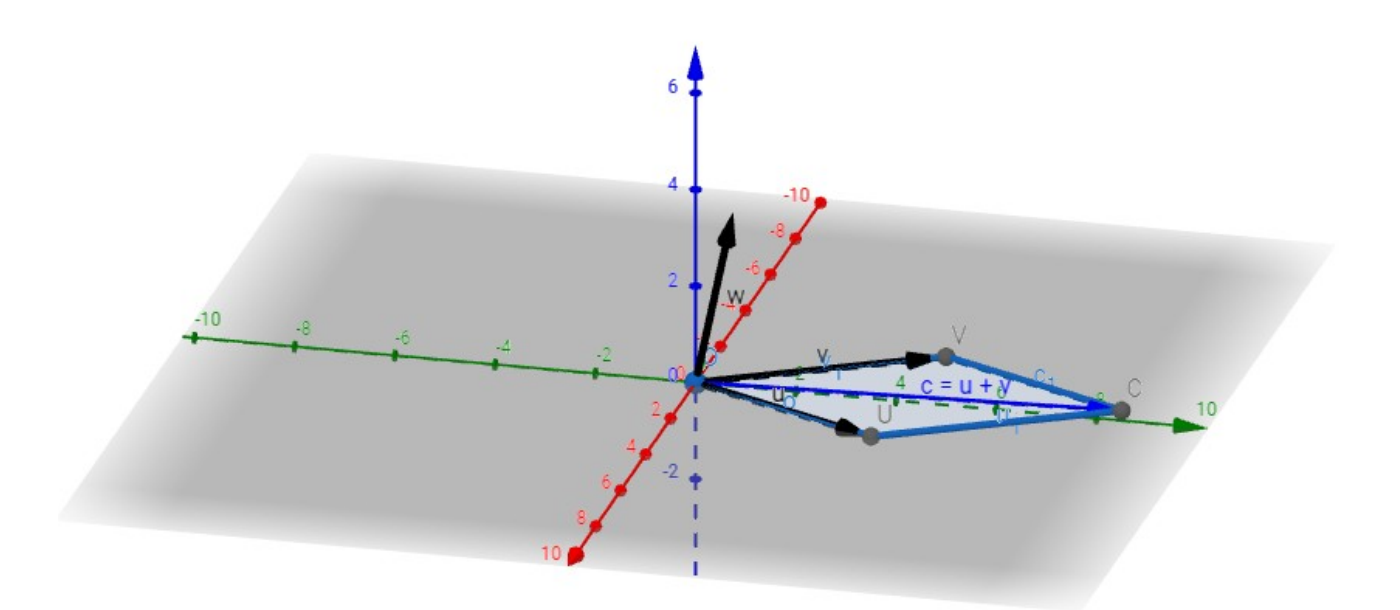

Al definir el paralelogramo, Geogebra muestra su área:

 $c1 = Pol(gono(O, U, C, V))$ 

 $\rightarrow$  10.95

Este valor puede contrastarse con la interpretación geométrica del producto vectorial (*el módulo del producto vectorial equivale al área del paralelogramo determinado por los vectores*). Como el producto vectorial ya se calculó, solo basta calcular su módulo. Ello se logra con la función "Longitud(<objeto>)"

$$
a = \text{Longitud}(uxv)
$$

 $\rightarrow 10.95$ 

#### *Determinación del Paralelepípedo*

Una vez definido el paralelogramo determinado por un par de los vectores, es decir, la cara base o piso del paralelepípedo, es necesario definir un punto de la cara opuesta a la base para luego, obtener el paralelepípedo mediante la función "Prisma(<Poligono>,<Punto>)".

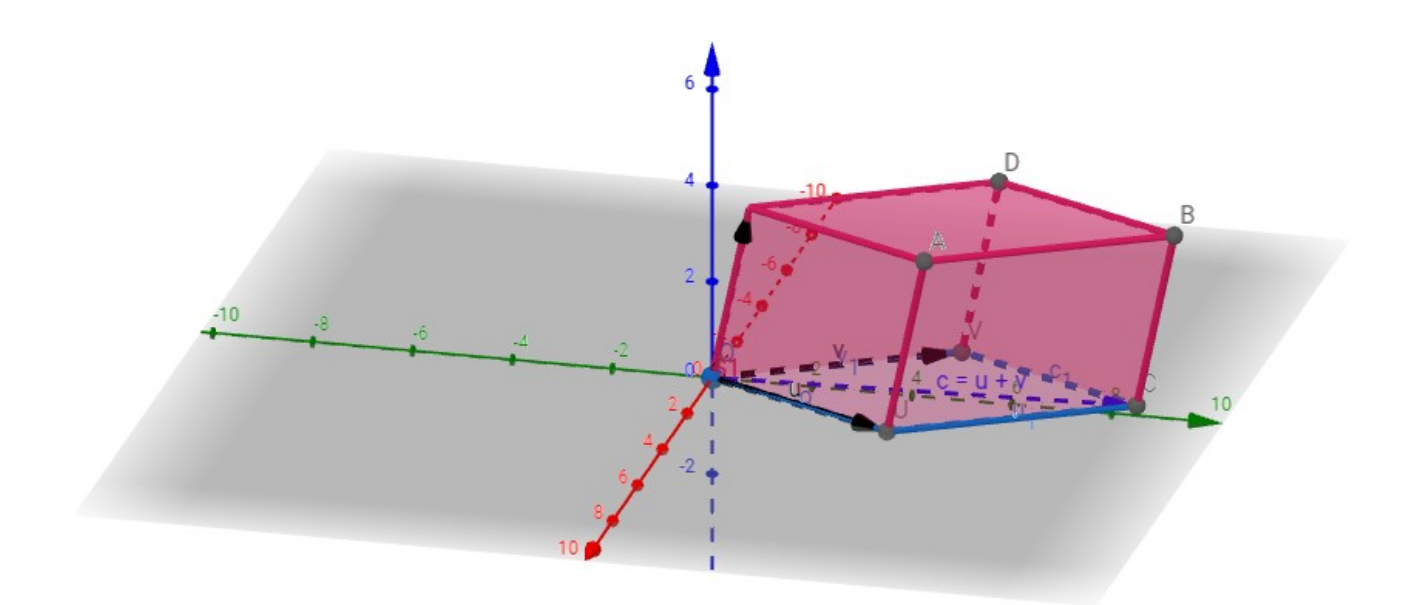

Al definir el paralelepípedo con la función Prisma, Geogebra presenta además, el valor del volumen del mismo.

 $S1 = Prisma(cl, W)$ 

 $\rightarrow$  42

Este valor permite verificar el resultado del cálculo de la interpretación geométrica del doble producto mixto, hallado en el punto 2.3.1.